## iPhone Can Save a Life!

9TO5GOOGLE 9TO5MAC 9TO5TOYS 9TO5FORUMS

**TIPS/CONTACT ABOUT** 

9TO5Mac PLE INTELLIGENCI

Get a faster, cleaner Mac macpaw.com/CleanMyMac Get rid of junk files and feel the difference right now with 25% off!

APPLE IOS DEVICES ENTERPRISE TIPS APPS REVIEWS 9TO5 FORUMS

There are 13 comments; join the conversation!

#### U.S. soldier says his iPhone helped save his life from a suicide bomber

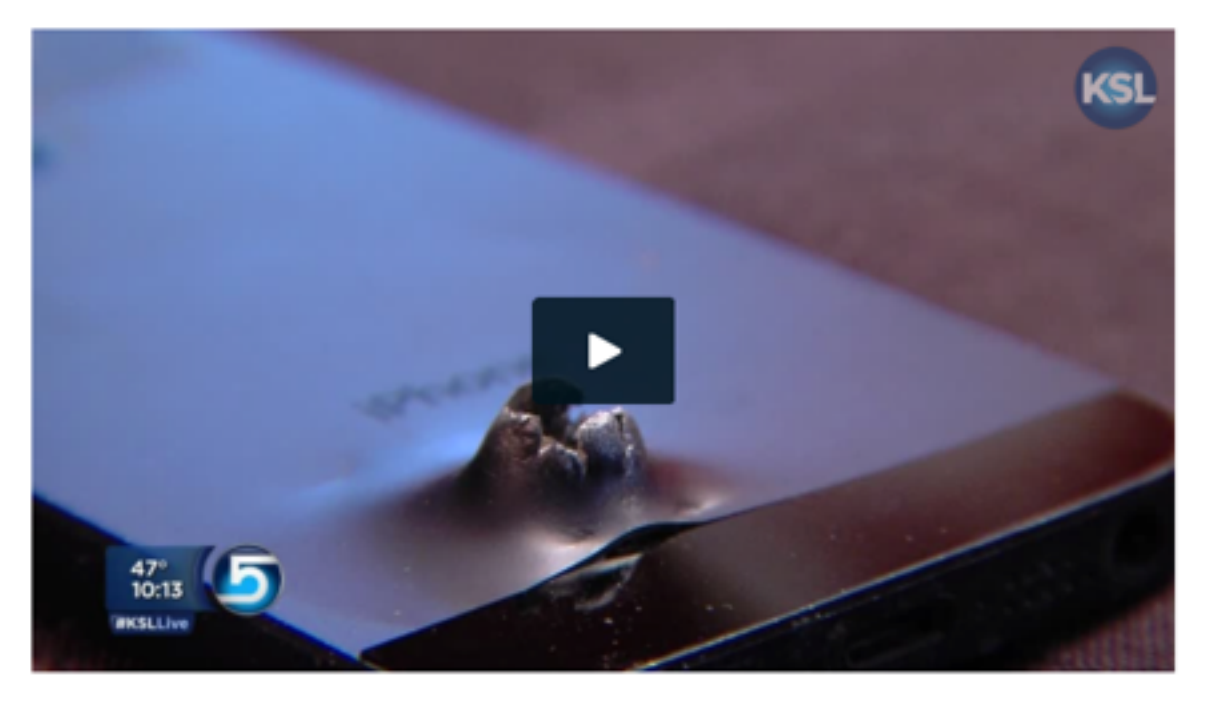

CATEGORIES: AAPL COMPANY

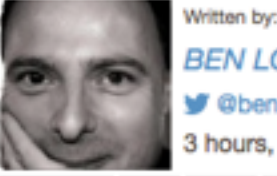

**BEN LOVE W** @benlove 3 hours, 5 m

Apple Phone Iraq K

SHARE **13 COMMENTS** 

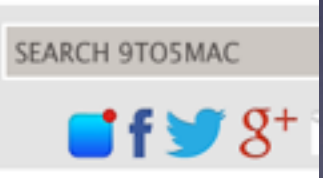

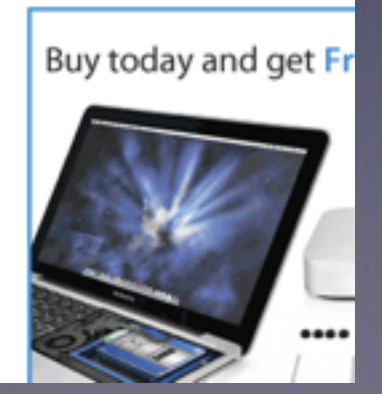

You're looking at the damage caused by a ball-bearing as it struck the iPhone in a soldier's pocket after a bomb was detonated by a suicide bomber in Afghanistan, reports KSL.

> Staff Sgt. Shaun Frank survived a blast from just feet away. Part of the reason is because his iPhone stopped some of the shrapnel from piercing his body.

"They did tell him when he got back to base that that iPhone probably saved his life," said Frank's sister, Alisha Lantz.

## **iPhone and iPad Basics**

## **For Everyone!**

**March 24th and 27th, 2014**

## **Good Place to say…**

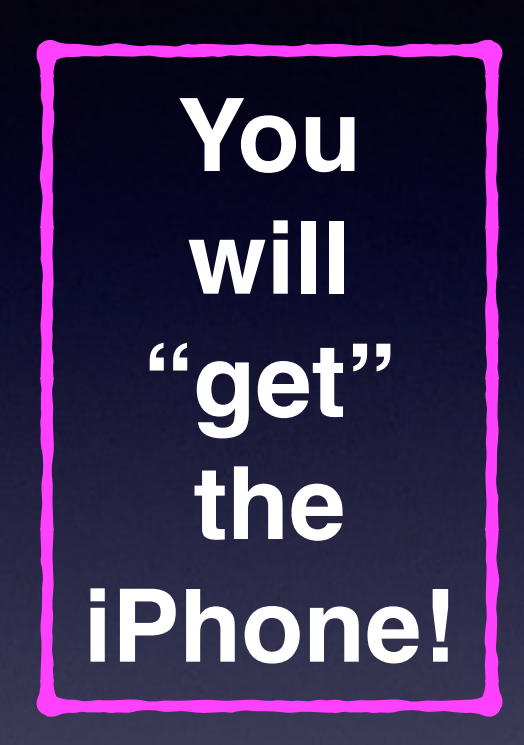

**But it will come with use and study and determination!**

## **David A. Cox He is on YouTube and Free!**

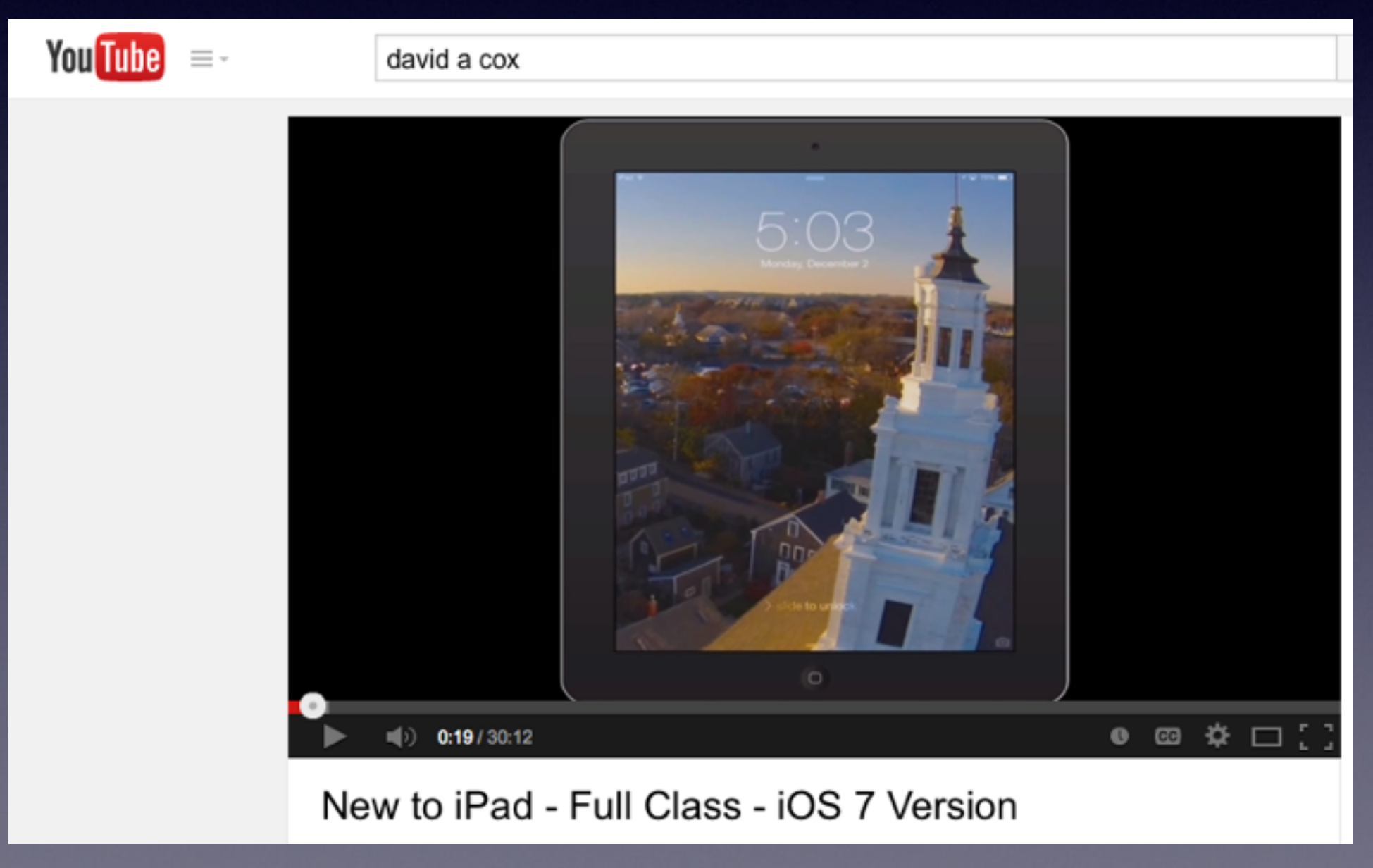

## **Welcome!**

No registration No requirements No dues or fees No commitment No participation No disclosure *You don't need an iPhone or iPad to attend!*

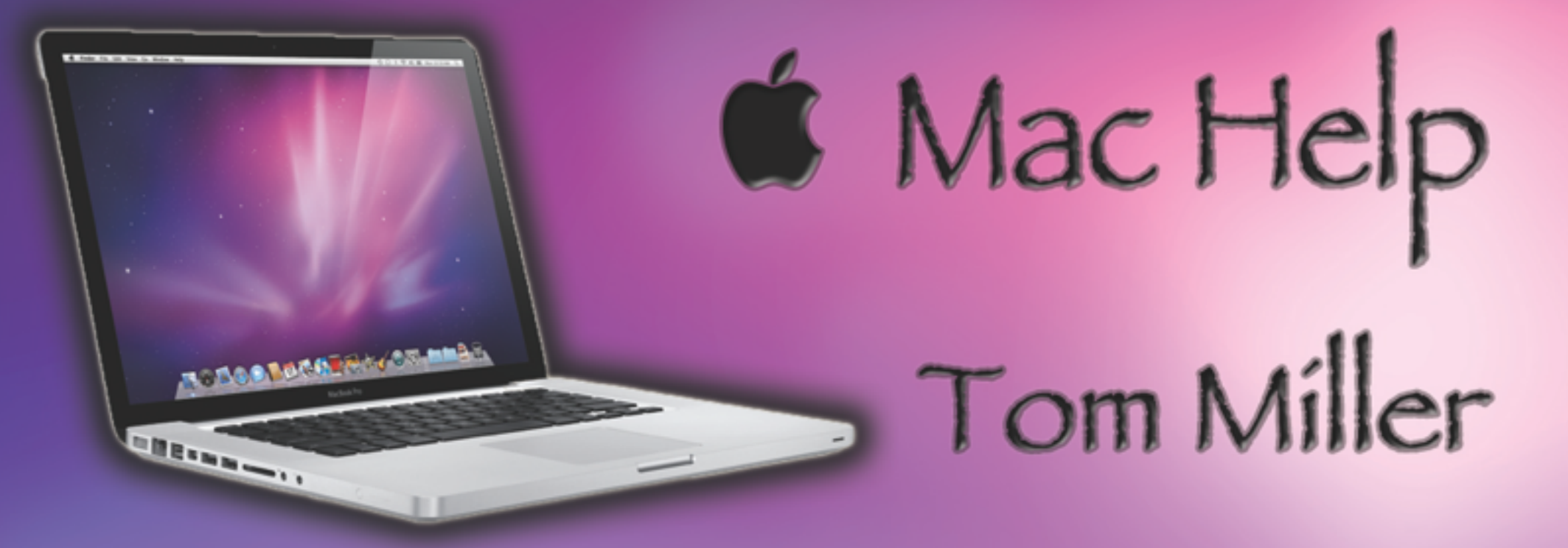

### tdmilleme.com 325-518-6662

# **This Presentation and others may be viewed at:**

### **[tommillermachelp.com](http://tommillermachelp.com) [Recent Posts]**

**The Best Device of its kind is in the palm of your hand!**

*This is my iPhone…it is the best device of its kind! This is my iPhone…it is the best device of its kind! This is my iPhone…it is the best device of its kind!*

# **Purpose Of The Class**

#### How to use the **iPhone and iPad!**

**They use the same IOS.** 

[iPhone Operating System]

T**he difference between the iPhone and iPad…..**

**You can't make a telephone call on a iPad!**

### **Would You?**

### **1. Turn off Ringer**

### **2. Set Auto Lock to "Never"**

**Thanks! Keep screen from going black!**

#### The Library **does** not

**[and is not]** offer this presentation!

They know very little about what we do here!

We are all volunteers. Presentation is free of charge. Thanks to the library for providing the facility. Thanks to *Barbara Kelly, and Bill Emery, Bob Kolquist*

# **Be The Safest!**

#### **Do Not Give Out…..**

Passwords Credit Card info Social Security Number Address Telephone Number Driver's License Date of Birth

**Most requests can make themselves appear legitimate !**

**Do not let anyone take control of your computer!**

# **iPhone for those who need assistance!**

#### **People who have impairments!**

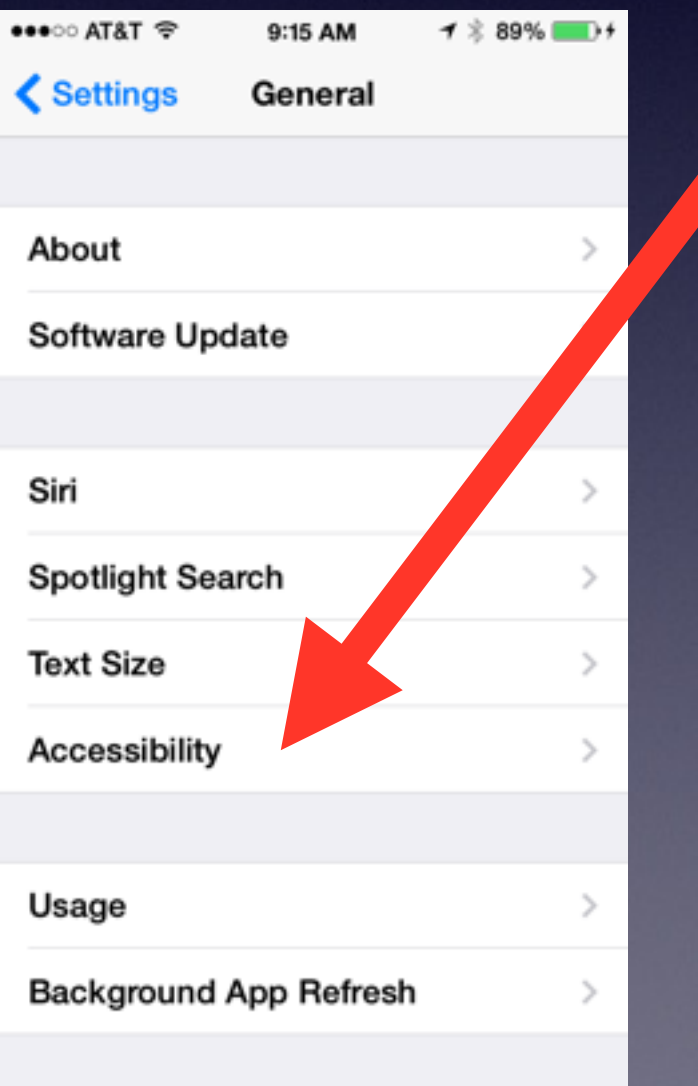

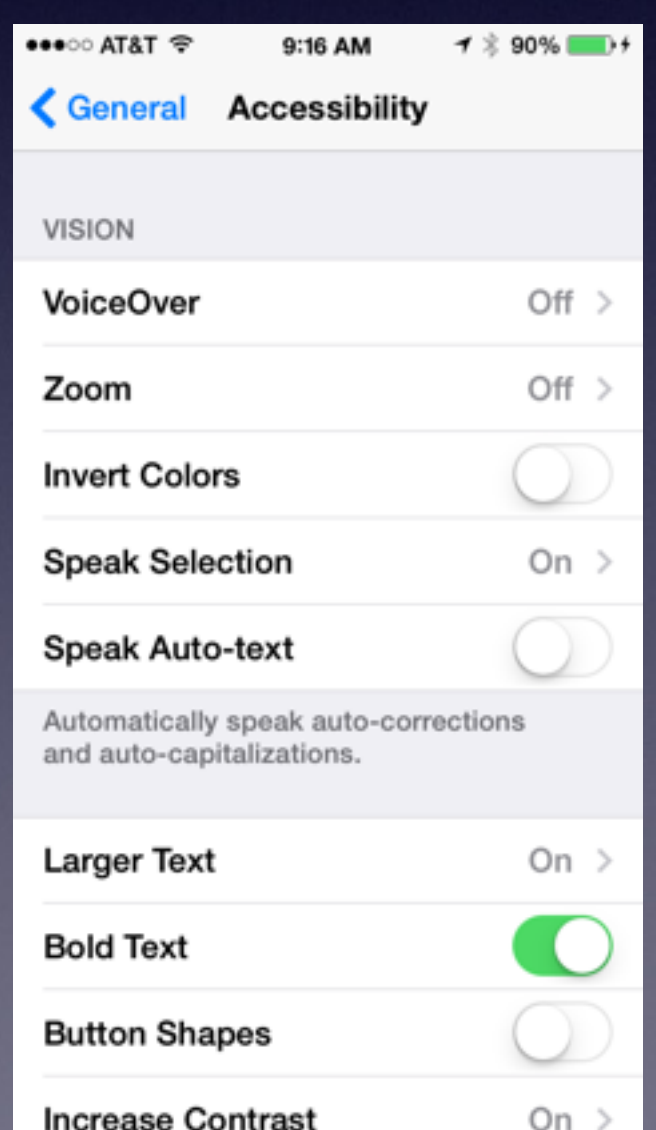

#### **Look at the categories!**

### **What is "Switch Control" and other hidden things..**

[http://www.usatoday.com/story/tech/columnist/](http://www.usatoday.com/story/tech/columnist/2014/03/01/5-tips-for-iphone/5872297/) 2014/03/01/5-tips-for-iphone/5872297/

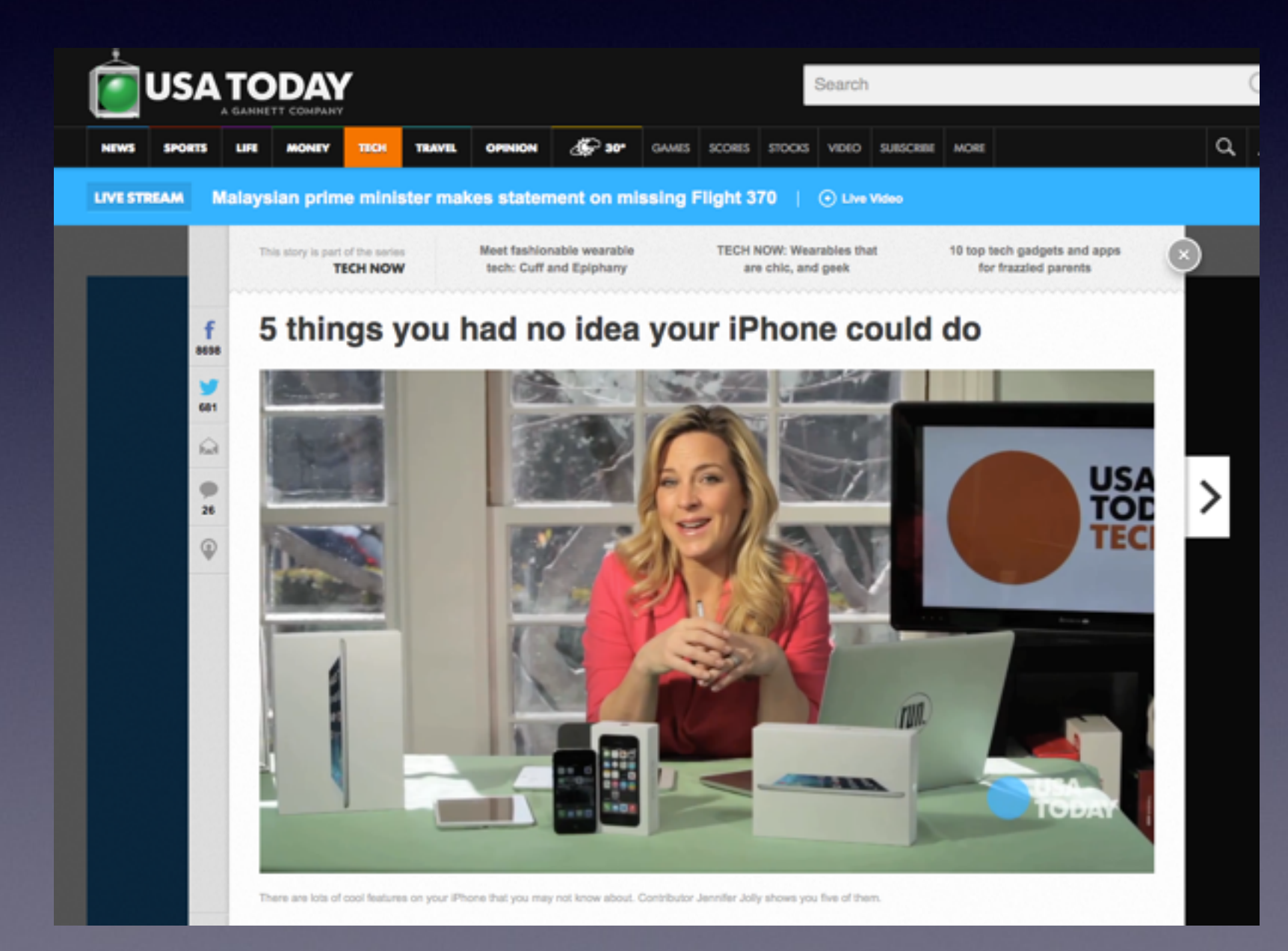

**Click on the Link!**

## **Apple Getting into Being Your Personal Dr.**

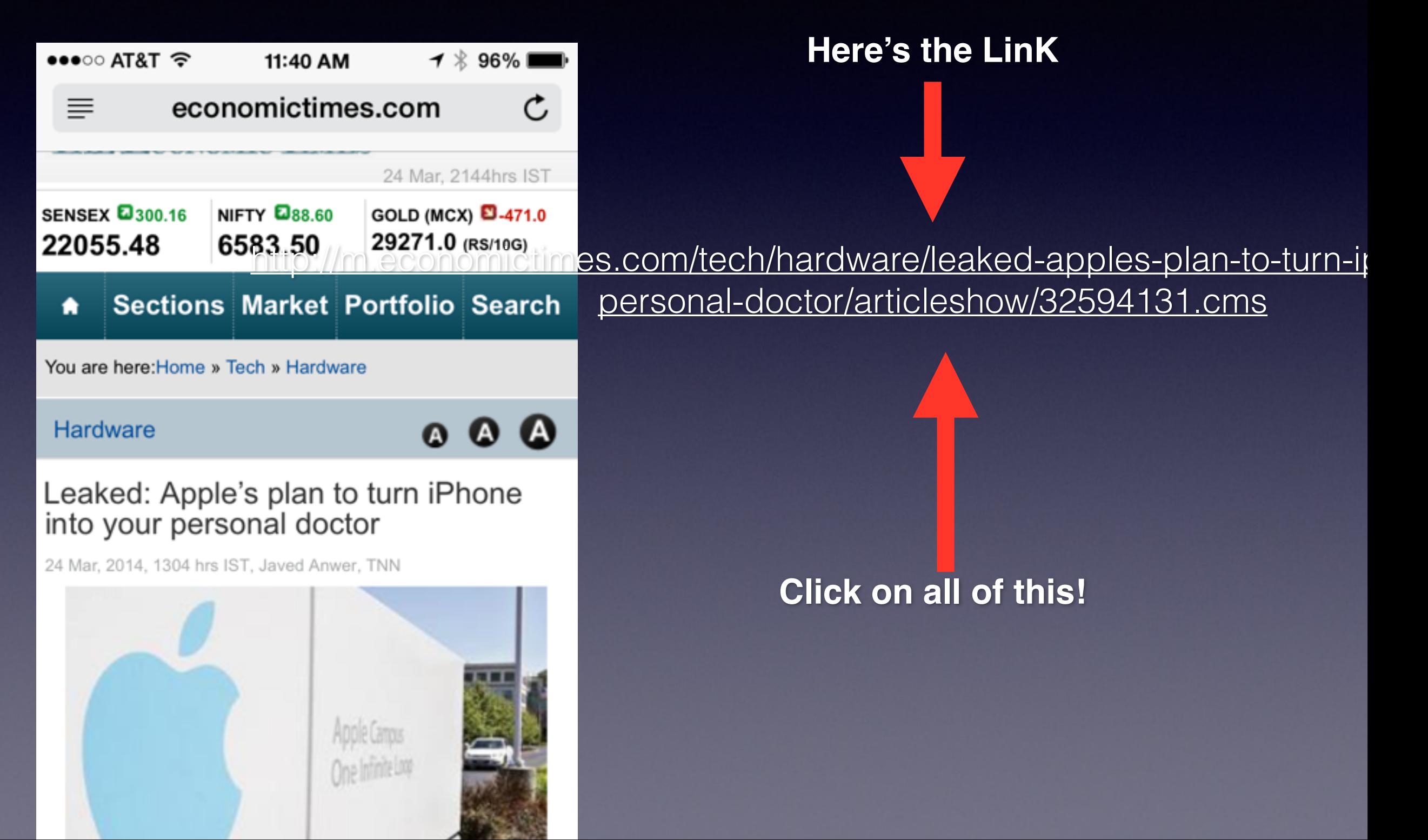

#### Sharing iPhone Passcode!

#### http://www.uexpress.com/dearabby/2014/3/19

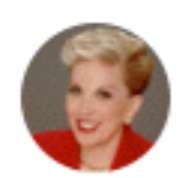

by Abigail Van Buren

- Share on Facebook
- Share on Twitter
- / Write Dear Abby
- **Print Article**

DEAR ABBY: I have been in a relationship for two years. We gave each other our phone passwords as soon as we made it official to avoid keeping things from each other.

One night I had a sudden urge to go through his phone. I had never done it before, and when I looked at his Facebook messages, I saw he had been exchanging inappropriate pictures with someone. I was shocked and angry, and it almost ended our relationship.

He deleted and blocked this person, and I forgave him. We don't talk about it anymore. I haven't noticed any other red flags, but now, when he's asleep or goes somewhere and leaves his phone at home, just looking at it upsets me. I'll put a pillow or a blanket over it so I can "forget" it's there. I don't know if I should take another peek to make sure he's staying on the straight and narrow, or if ignorance is bliss. What do you think? --UNSURE GUY IN TEXAS

DEAR UNSURE GUY: Ignorance ISN'T bliss. Being able to trust the man you're with is, and if it turns out you can't, it's better that you know sooner rather than later. It appears you still have some unresolved trust issues with him that need to be discussed.

Between you and me, if he was trying to conceal something, he probably wouldn't be leaving his phone exposed and vulnerable to checking.

Should Share my iPhone passcode? **Take a Break**

**Stand Stretch Breathe**

#### **Gmail Is Getting More Secure!**

**What eMail client are you using?**

**[hotmail.com](http://hotmail.com) [suddenlink.net](http://suddenlink.net) [me.com](http://me.com) [yahoo.com](http://yahoo.com) [sbcglobal.net](http://sbcglobal.net) [gmail.com](http://gmail.com) [aol.com](http://aol.com) [outlook.com](http://outlook.com) [mail.com](http://mail.com)**

# **Why Is Gmail One of the Best "emails"?**

#### **<http://m.pocketnow.com/2014/03/21/gmail-gets-more-secure>**

#### **Gmail**

Google's native email software is one of the best - and most popular - Web-based email clients out there. The feature-rich email account is completely free and comes bundled with 10 GB of cloud storage for your messages, attachments, and any other files you might want to access online. The newly redesigned interface and organizational options are pretty standard, but that's not to say they're not attractive, and the filters do an excellent job sifting through the routine onslaught of spam you're likely receive on a daily basis. Gmail users can also manage multiple inboxes simultaneously

# **Gmail is Getting More Secure**

Q SEARCH

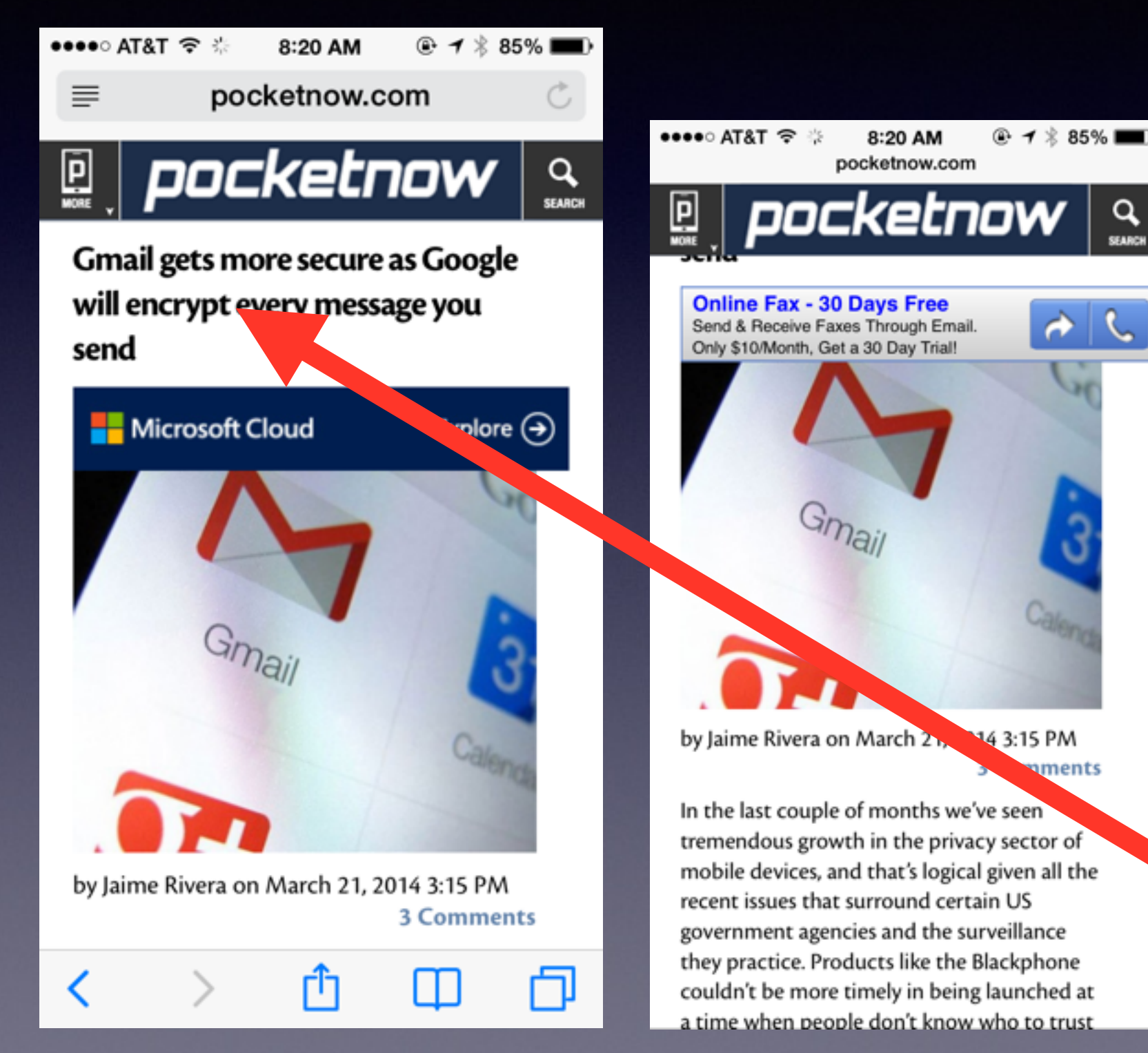

## **Search Your eMail**

#### **Just Tap the Date to see the search bar!**

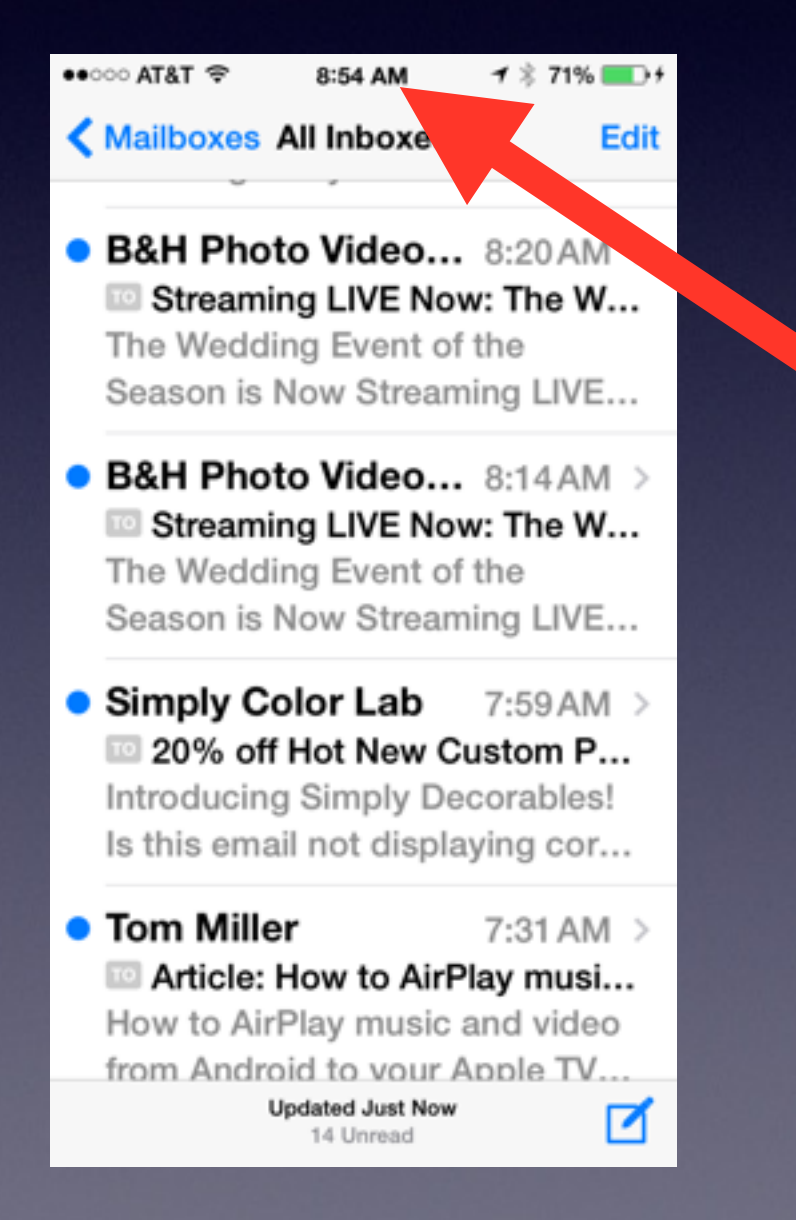

**Open Mail and tap here!**

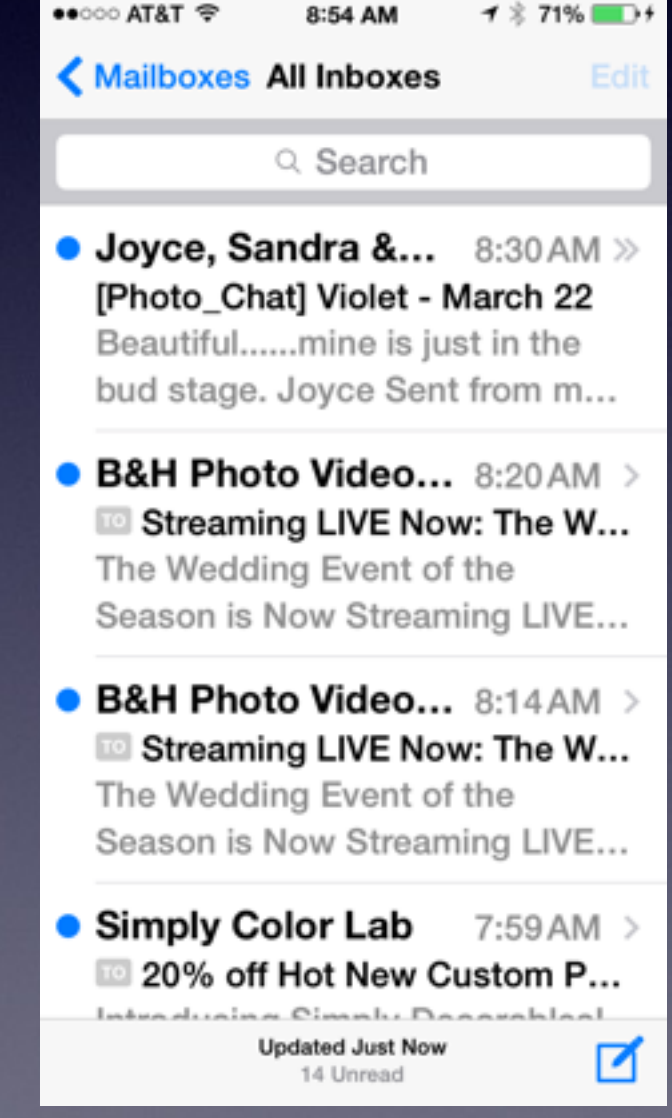

# **Cool Thing Found**

**http://www.businessinsider.com/mophie-space-pack-review-2014-3? [utm\\_source=feedburner&utm\\_medium=feed&utm\\_campaign=Feed%3A](http://www.businessinsider.com/mophie-space-pack-review-2014-3?utm_source=feedburner&utm_medium=feed&utm_campaign=Feed%3A+businessinsider+%28Business+Insider%29&partner=skygrid) +businessinsider+%28Business+Insider%29&partner=skygrid**

#### **One Gadget Can Solve The Two Biggest Problems With Your iPhone**

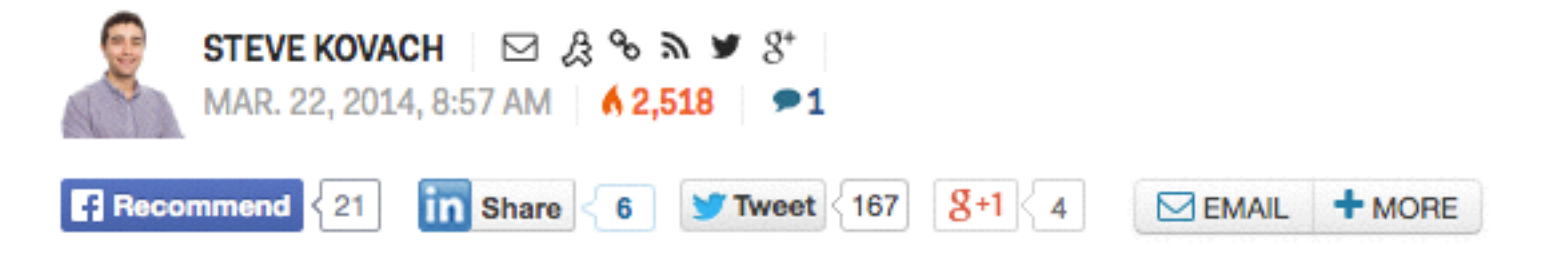

There are two big problems with the iPhone:

1.) If you're a moderate to heavy user, your battery is likely dead by the end of the day.

2.) If you bought one of the cheaper iPhones with just 16 GB of storage, you don't have much room in your device for all the photos videos and music vou

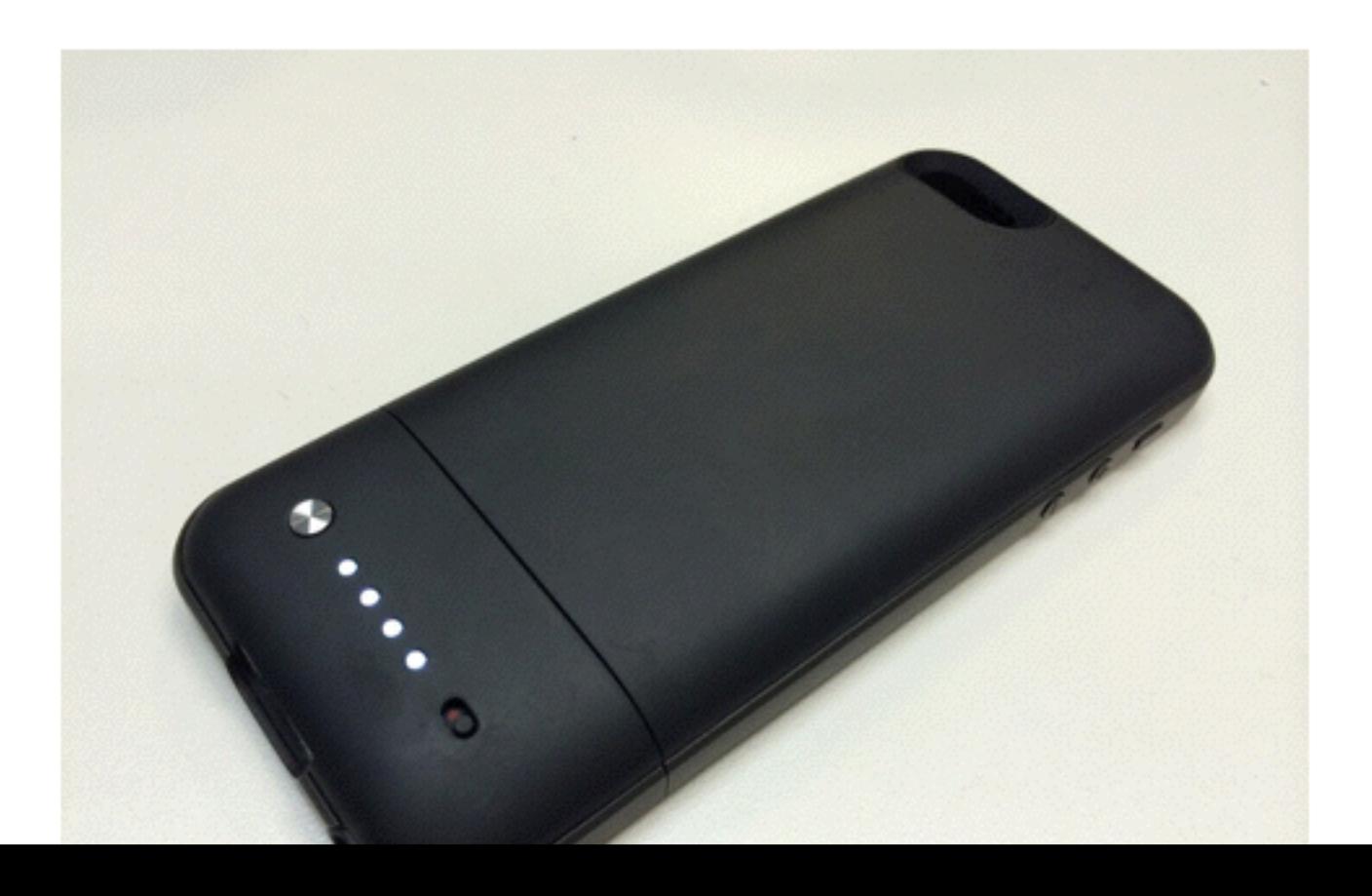

#### How Common is iPad / iPhone?

#### http://iphone.appleinsider.com/articles/14/03/21/inside\_the\_ipad\_rig\_jimmy\_fallon\_used\_to\_duet\_with\_billy\_joel\_on\_the\_tonight\_show.html

Inside the iPad rig Jimmy Fallon used to duet with Billy Joel on 'The Tonight Show' By Neil Hughes

Friday, March 21, 2014 @ 01:29 PM

Text Size **ED** 

Apple's iPad was the centerpiece of a live performance this week featuring the legendary Billy Joel and "Tonight Show" host Jimmy Fallon, and Apple/nsider has learned exactly what hardware and software producers utilized t

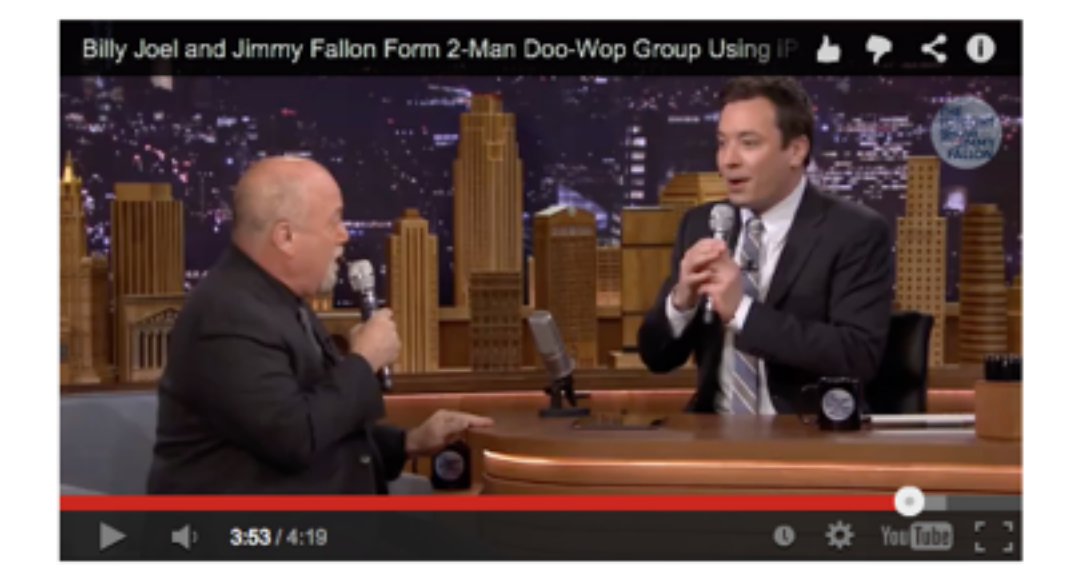

The performance, which relied the iPad application Loopy HD, proved so popular that even Apple Chief Executive Tim Cook took notice on Friday, tweeting out the clip to his 425,000 followers and calling it "magical." Fallon Sleeps Tonight" by The Tokens.

But an iPad and Loopy HD alone were not enough to enable the performance, which saw Joel and Fallon loop their own harmonizing voices for backing vocals. While at his "Tonight Show" desk, Fallon controlled the Loopy HD app via a black Lightning cable, and both he and Joel utilized wireless microphones to input their vocals.

"Tonight" staff member John MacDonald revealed on Friday that Fallon's iPad mini was connected to an Accore Quartet. The setup put together by Grammy winning producer Lawrence Manchester, who is a music mixer for Fallon's the iPad and Loopy HD.

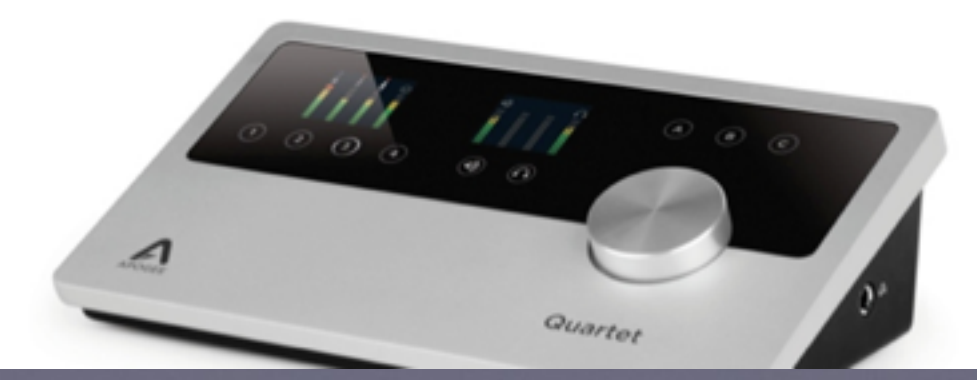

#### **Wait Staff and Cell Phones**

#### **<http://www.uexpress.com/dearabby/2014/3/22>**

#### Cellphones Pose Hazard to Server **Filling Water Glasses**

DEAR ABBY: I am a server in an upscale restaurant. Part of my job is refilling water goblets, which shouldn't be stressful except that almost all of our customers place their smartphones right next to their glasses. If I should make a slight mistake and accidentally drip water on these expensive devices, you know what would happen next. Please ask your readers to keep their smartphones off the table! -- CAREFUL SERVER IN BETHLEHEM, PA.

DEAR CAREFUL SERVER: I'm glad to ask, but many readers regard their smartphones as extensions of themselves. Convincing them to cooperate would be like selling them on amputating a finger. Of course, the lesson would be learned if the diner accidentally tipped over a water or wine glass because there would be no one else to blame. But in the meantime, it's important that when you pour, you do it VERY CAREFULLY.

Some water soaked cell phones may be recovered by 1. Don't turn them on.. 2. Submerge in rice..

3. Air from Refrig….

#### **Redeem Your iTunes Gift Card**

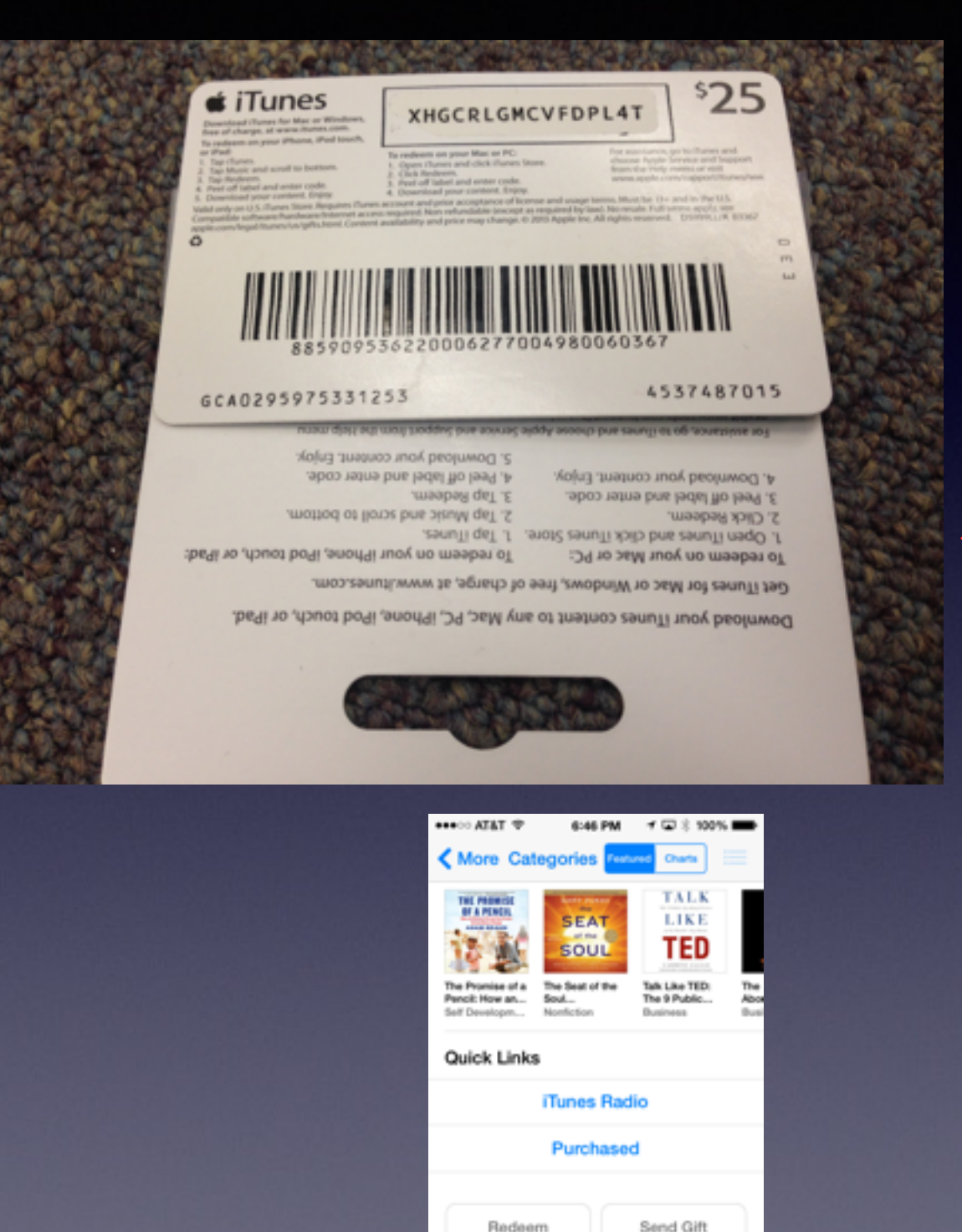

Apple ID: tdmill@me.com

\$25.00 Credit Terms and Conditions >

> └ TV Show

ы

Q

 $\cdots$ 

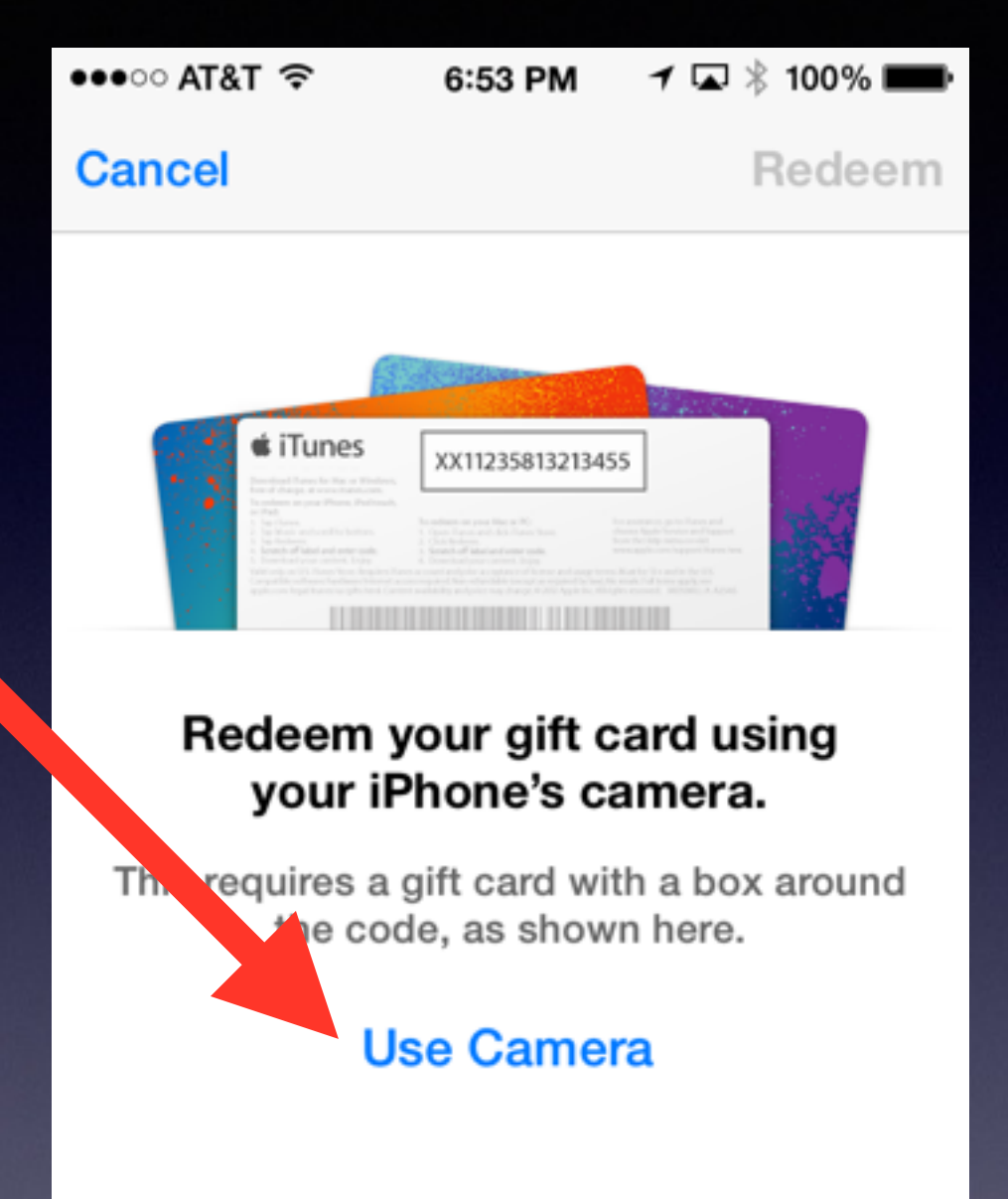

#### You can also enter your code manually.

Terms and Conditions >

## **Scan QR Codes**

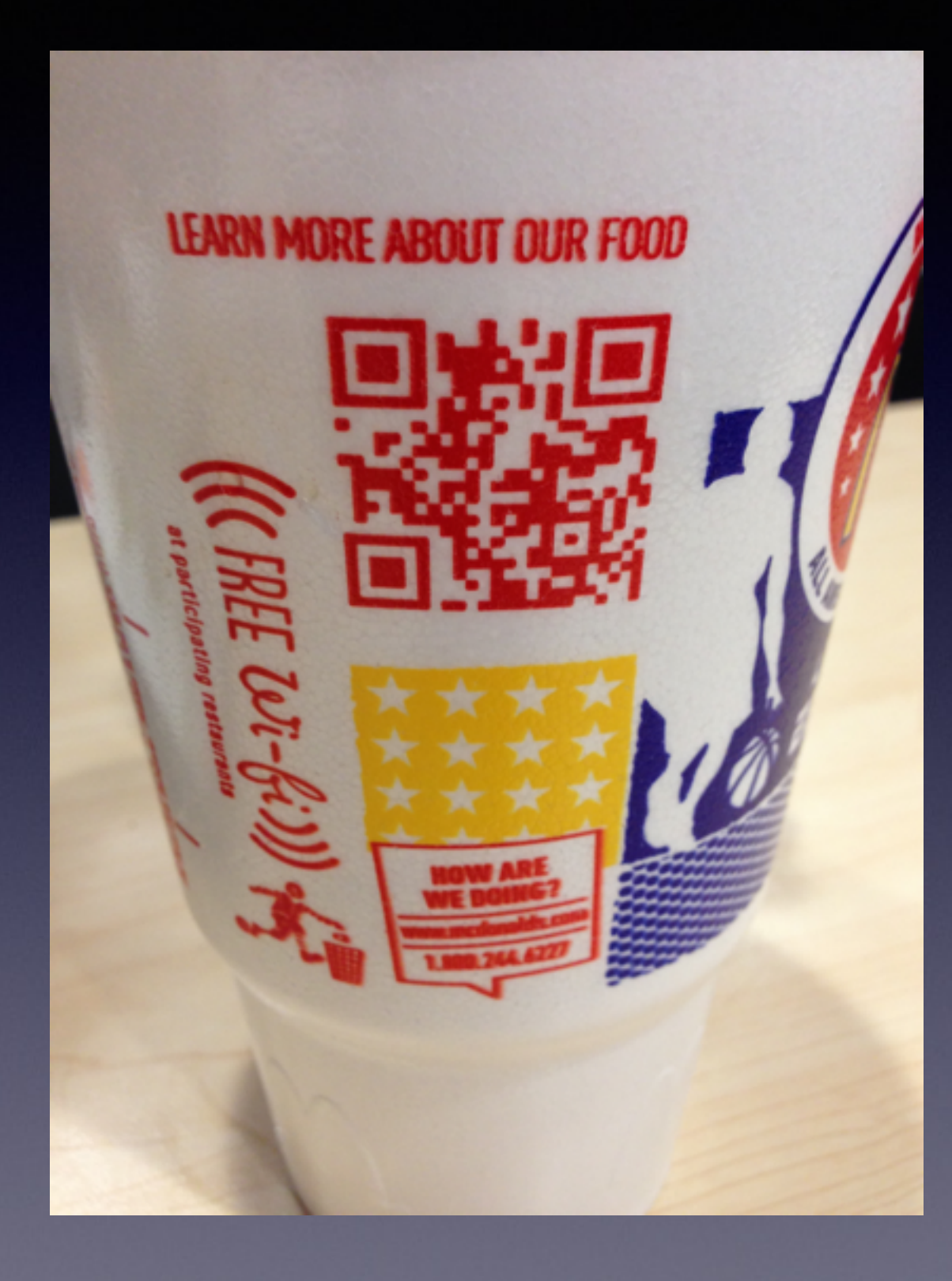

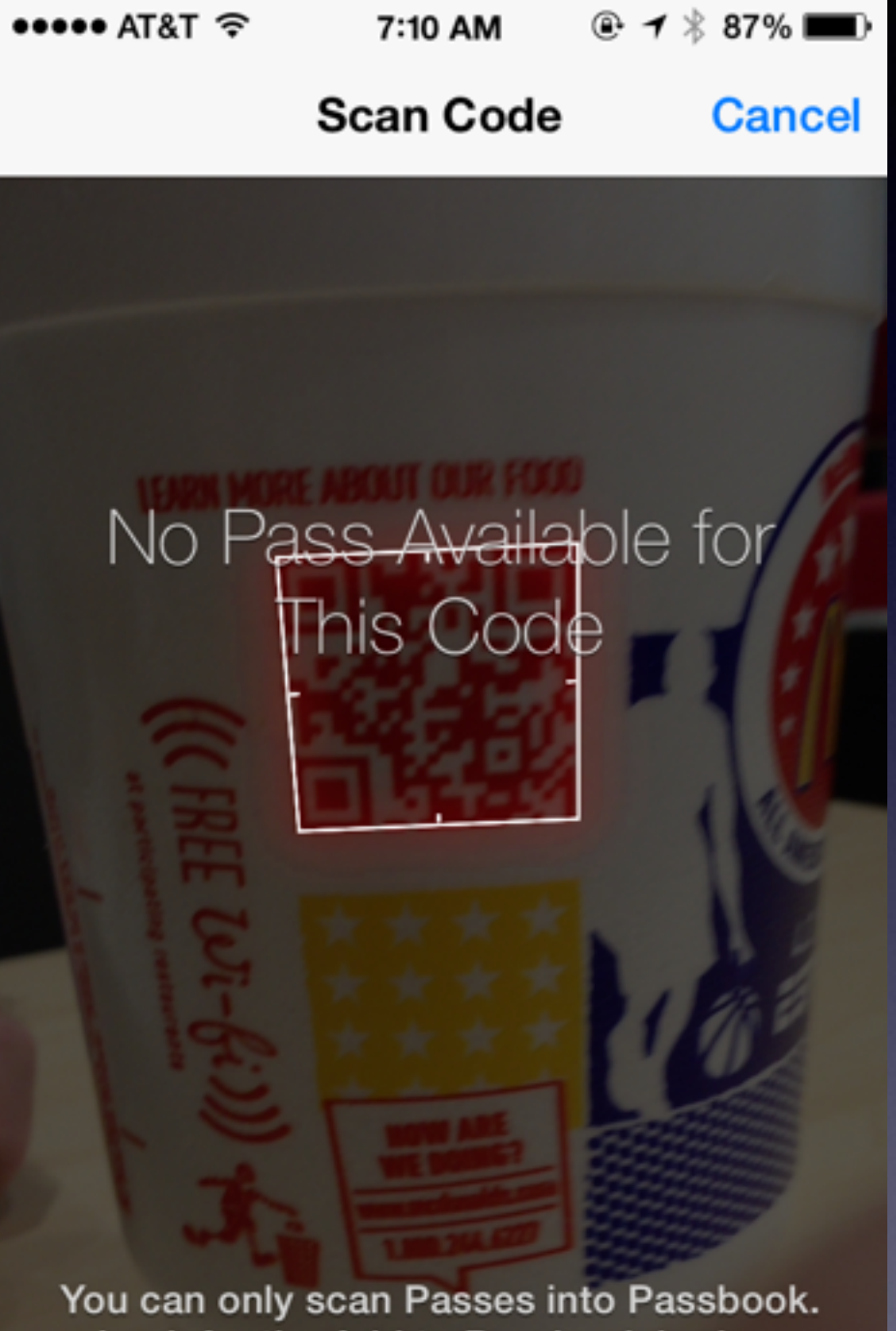

Look for the Add to Passbook badge.

## Starbucks and BK

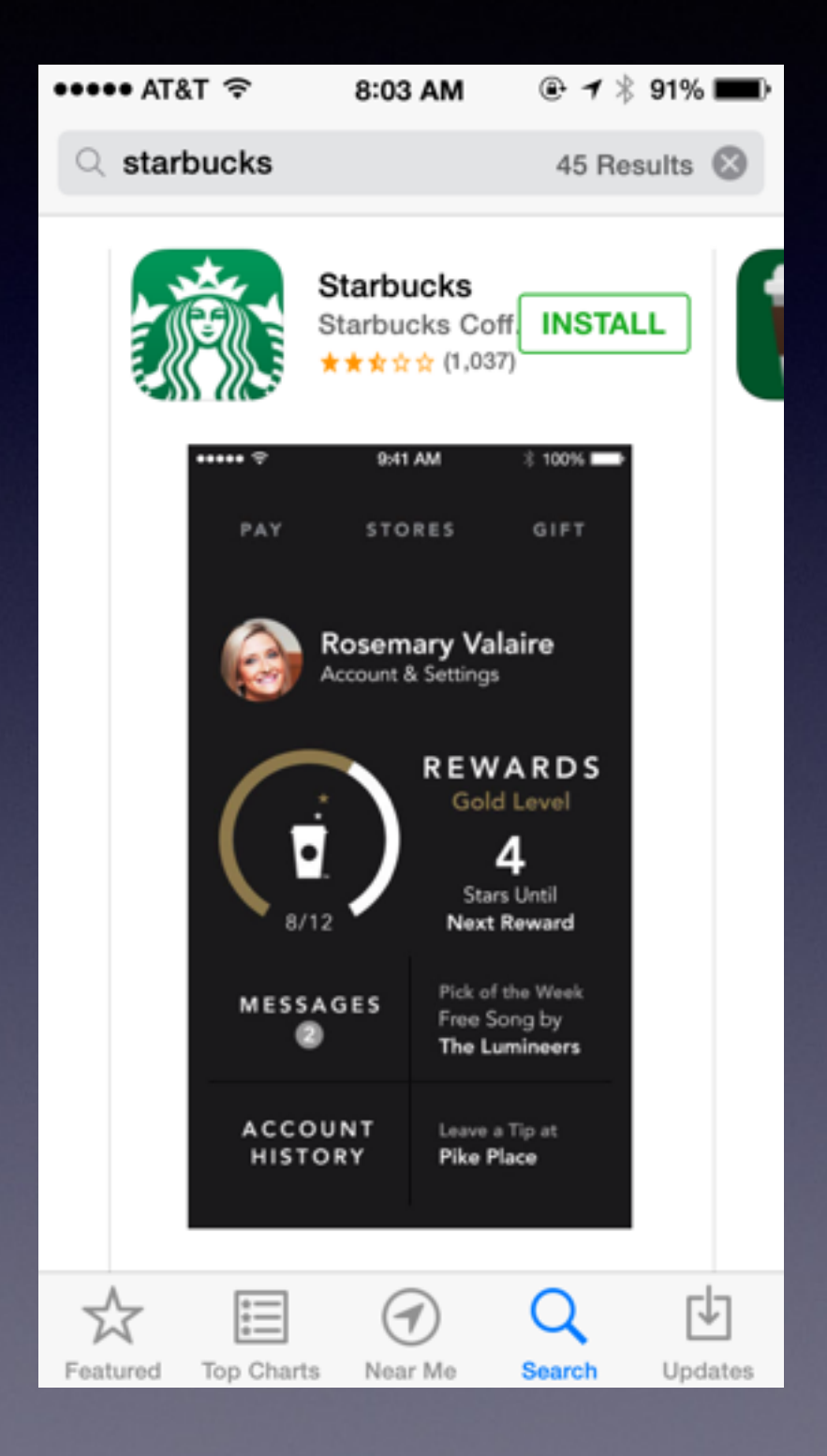

#### Burger King To Let You Buy Whoppers With **Your iPhone**

Luke Dormehl (2:10 am PDT, Mar 19th)

 $2 10$ **F** Like < 163 **M** Tweet < 138

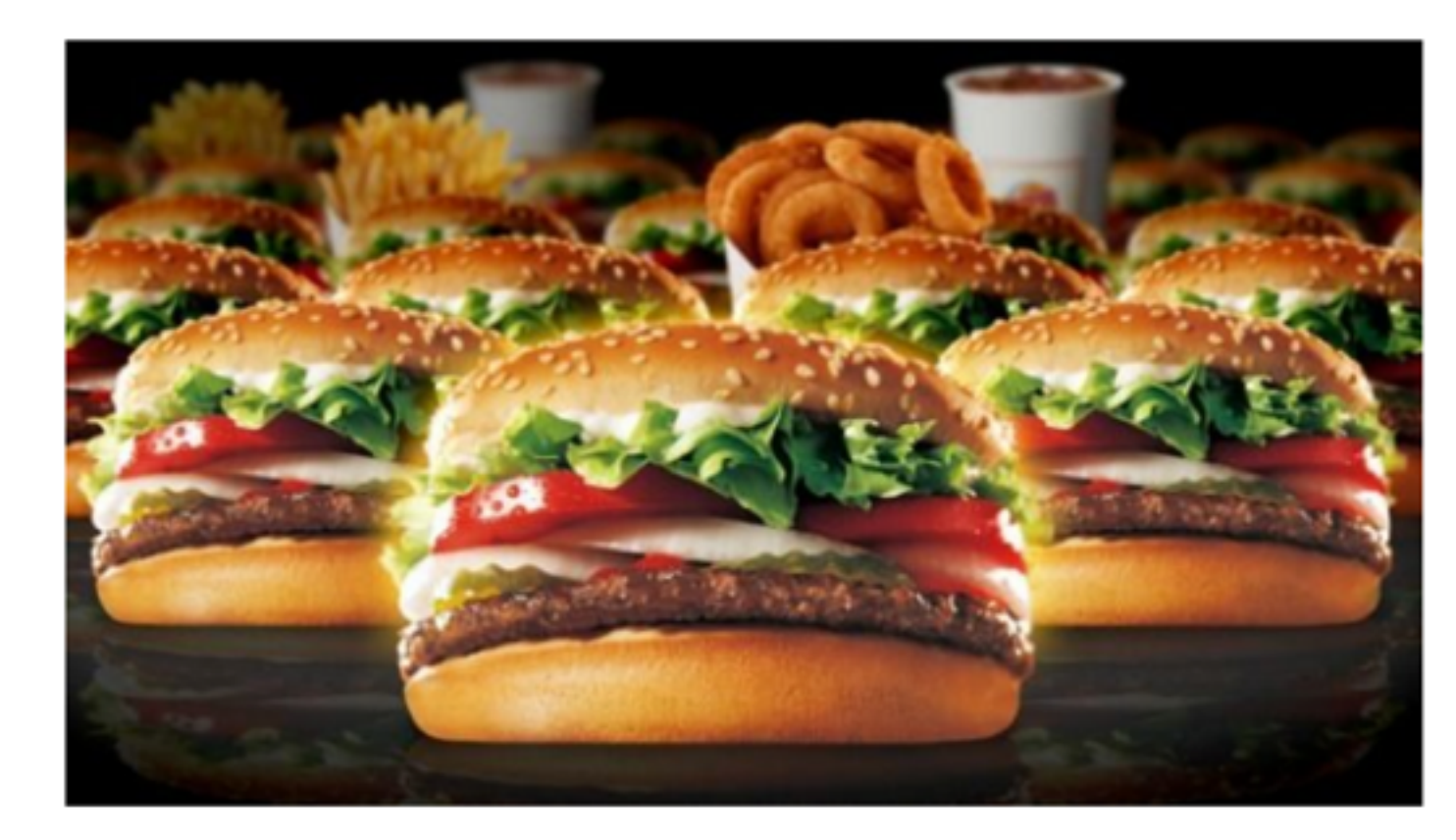

Want to be able to order and pay for burgers using your iPhone?

Burger King has announced that it will be releasing a dedicated mobile app, featuring a Passbookstyle virtual card that allows users to load on cash and then use this to make payments.

# **Use the Camera App**

**t** 100%  $\bullet\bullet\bullet\circ$  AT&T  $\widehat{\mathcal{P}}$  \* 6:15 AM uexpress.com

#### Heartache

DEAR ABBY: I would like to offer a reminder so people won't have to experience what I am right now. Please take a few minutes to go through your wallet and make photocopies of everything in there. Put the list somewhere you can easily find it. That way, if your wallet is lost or stolen, you'll know what was in it.

I did that years ago, but I didn't keep it current and now I'm upset with myself. Some time over the

aco build

<u>d I missolaaad muunnallat</u>

What will you build?

D

The biggest lie I tell myself is "I don't need to write that down, I'll remember

### **Use The Notes App!**

The biggest lie I tell myself is "I don't need to write that down, I'll remember

 $it"$ 

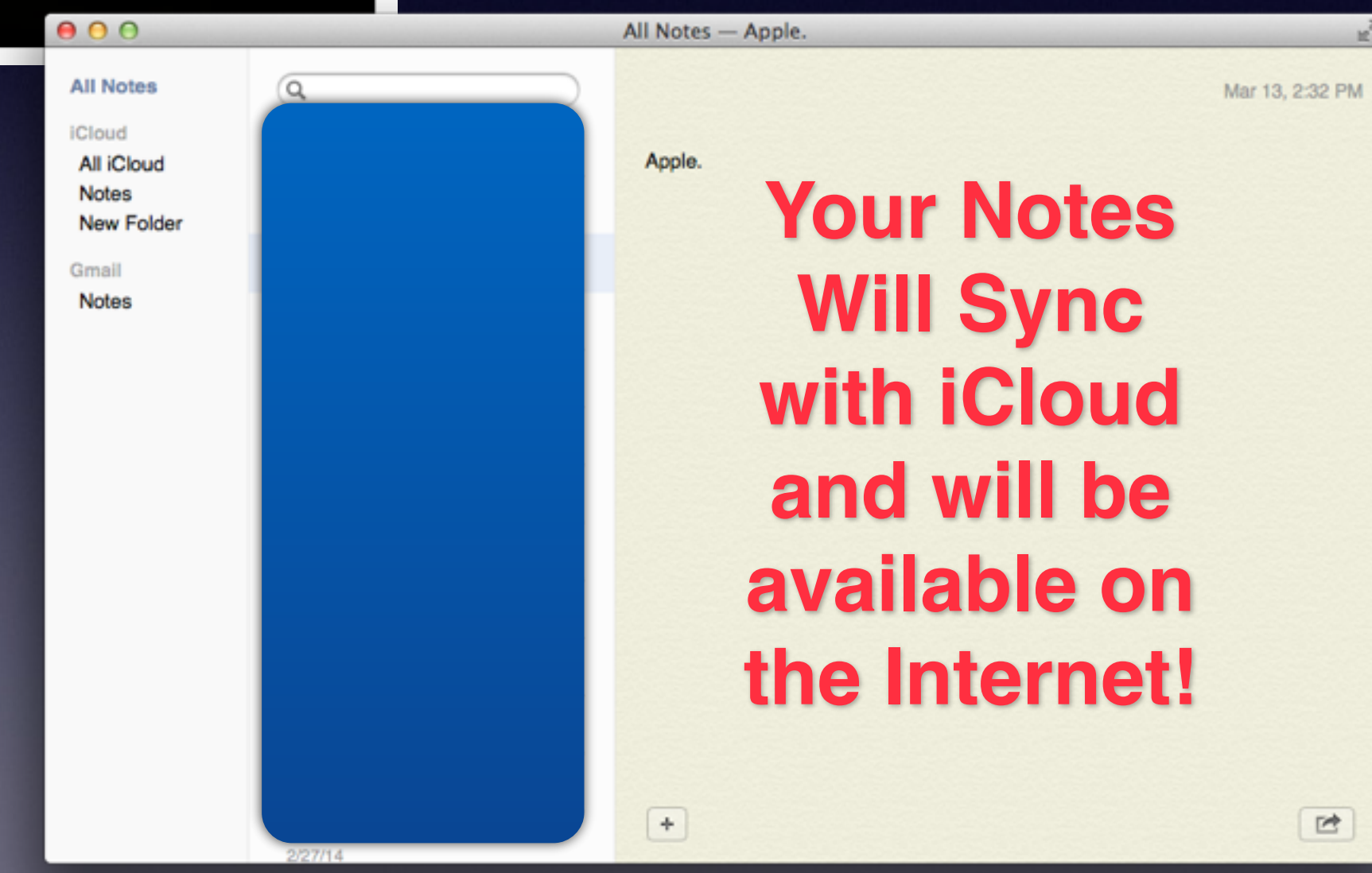

# **Apple App Warning**

#### **<http://mashable.com/2014/03/13/apple-purchase-warning/>**

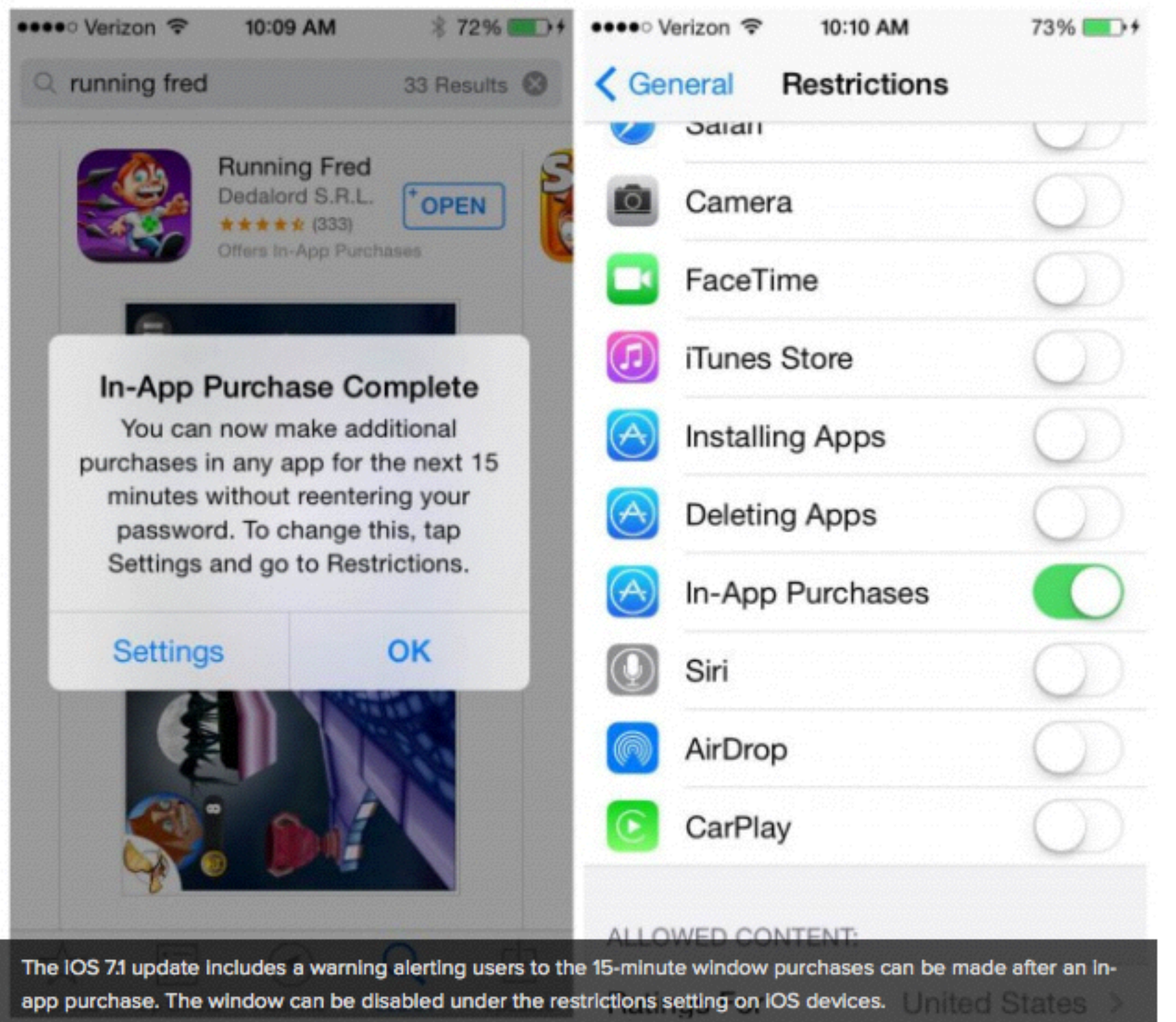

#### **Can I Delete All Emails at one time?**

On a Mac….. Just select all and hit the delete Key

> **With Gmail….. Gmail keeps every email for you!**

### **Using the Share Button**

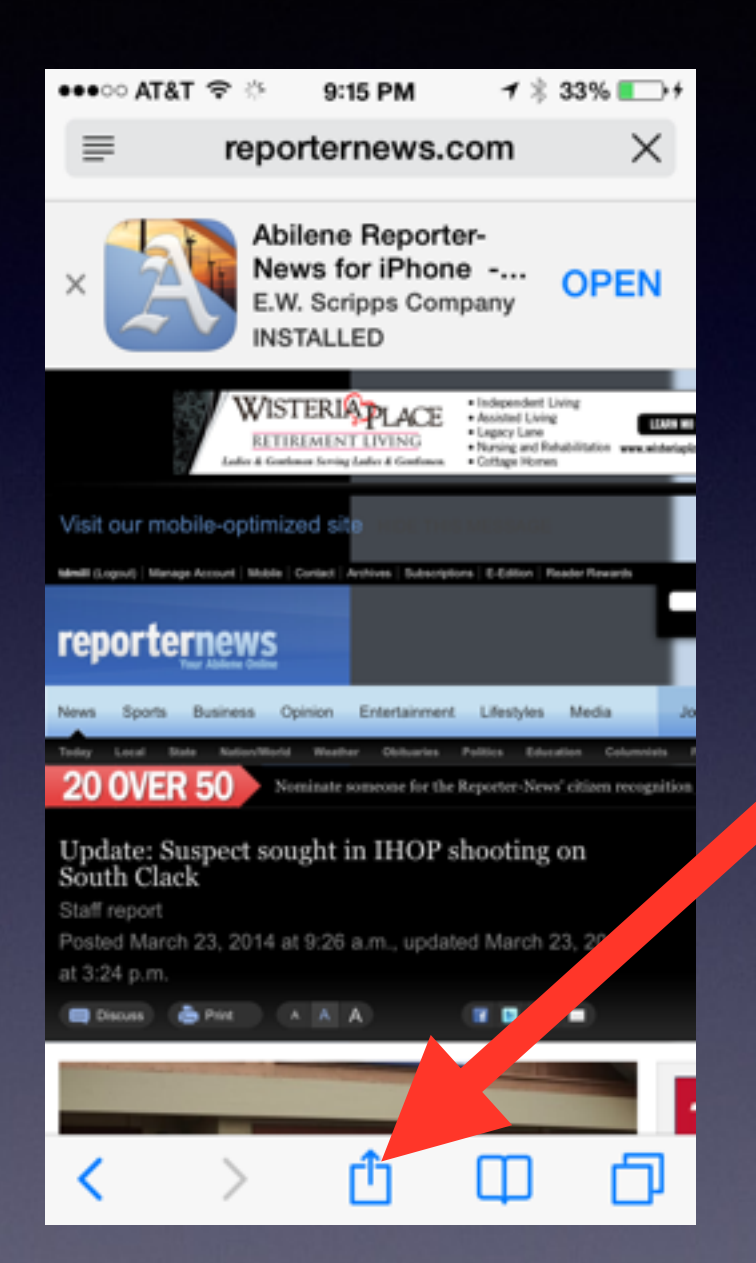

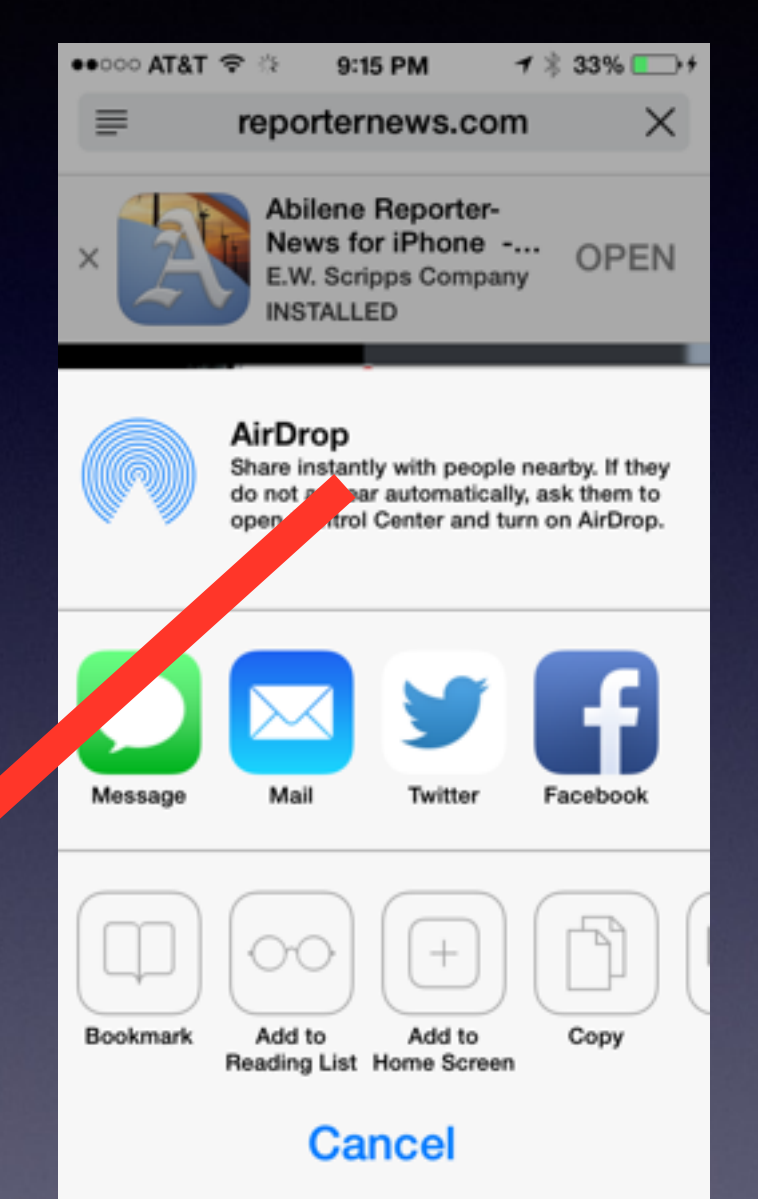

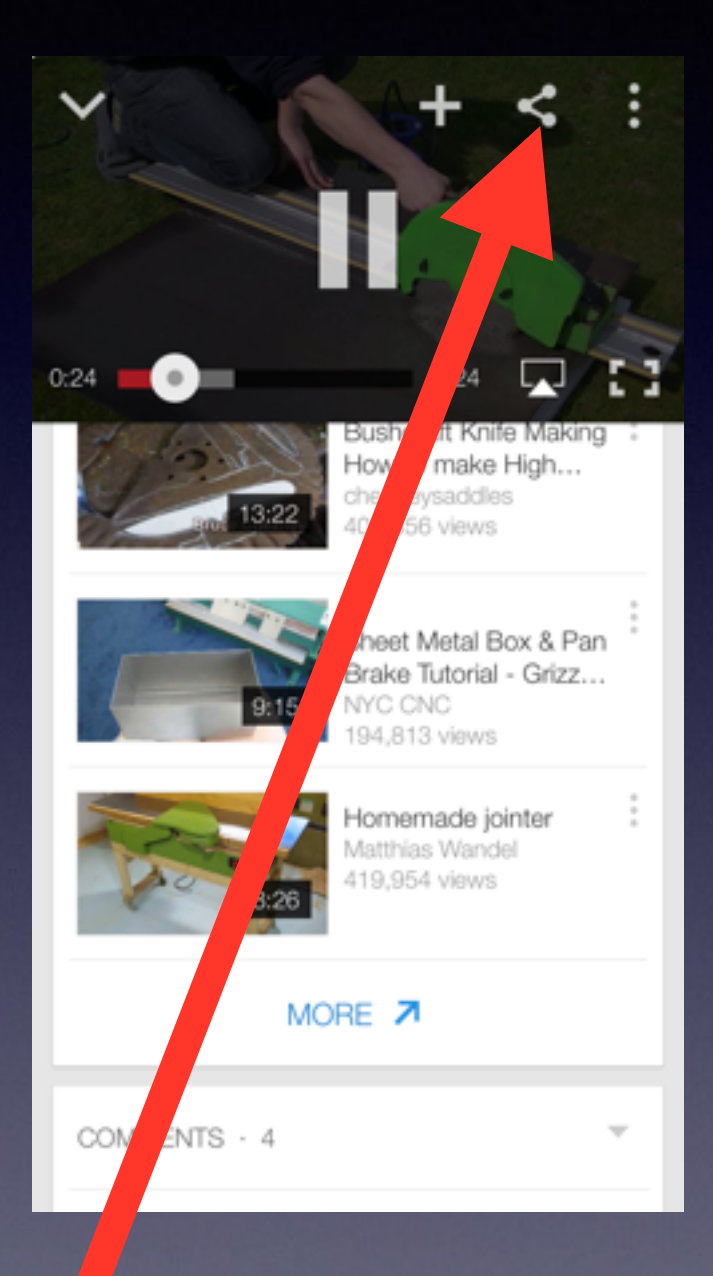

# **Speak to your iPhone**

#### **Many Apps use the Microphone!**

· T&TA ●●●●●  $@4*99%1$ 6:25 AM **≮** Notes using irnone preorder hamburger

Apple and a warning to app purchases in iOS 7. You have 15 minutes to order ass

Q W E R T Y U I O P ASDFGHJKL ZXCVBNM space return 123

#### *Be careful when speaking!*

The text should read:

**Apple adds a warning to app purchases in IOS 7. You have 15 minutes to order apps.**

## **Shake to Undo Typing**

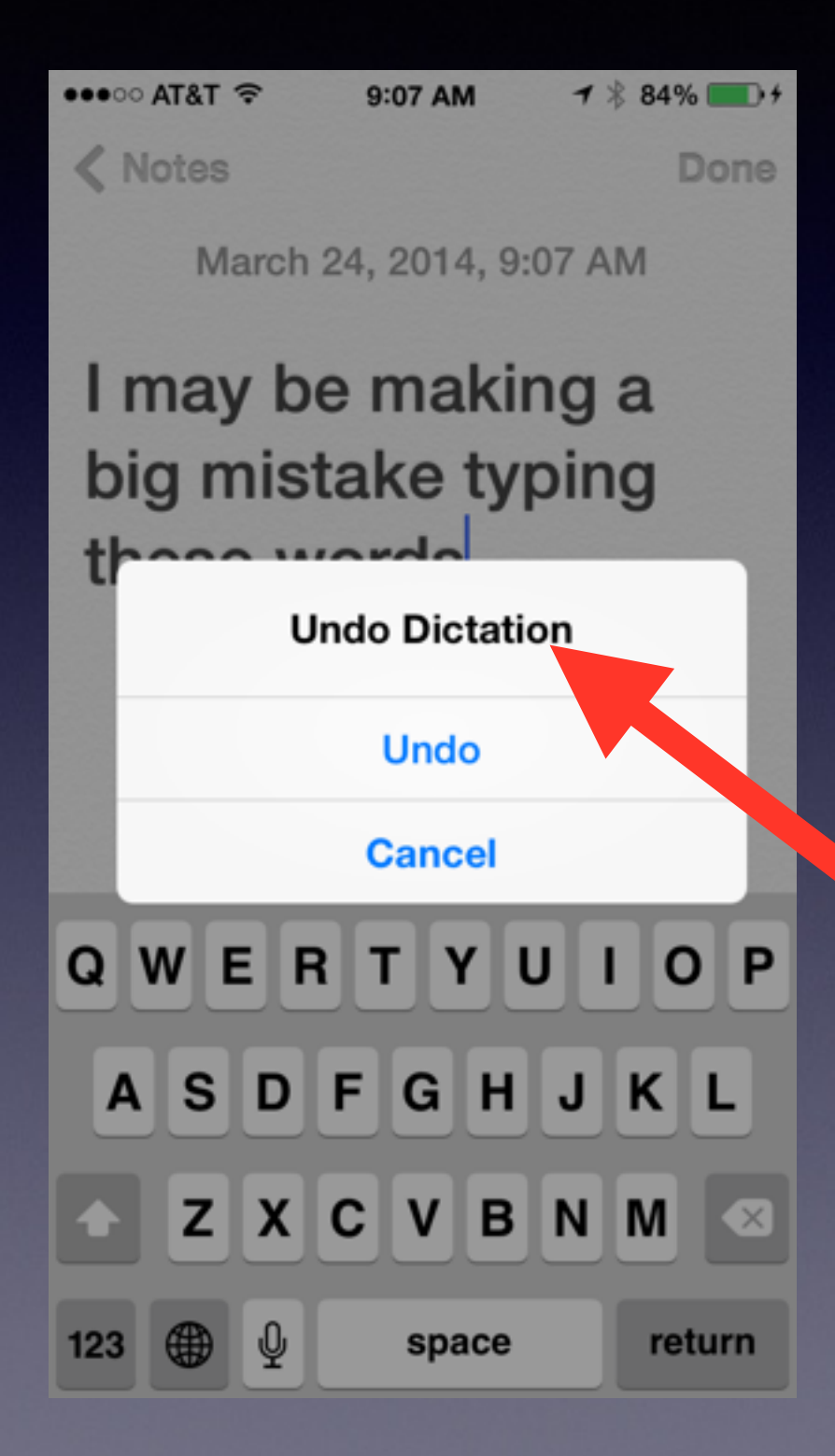

#### **Just shake your iPhone!**

**And this menu will "pop up"!**